## Package 'mreg'

October 26, 2023

<span id="page-0-0"></span>Type Package Title Fits Regression Models When the Outcome is Partially Missing Version 1.2.1 Date 2023-10-26 Description Implements the methods described in Bond S, Farewell V, 2006, Exact Likelihood Estimation for a Negative Binomial Regression Model with Missing Outcomes, Biometrics. License GPL  $(>= 3)$ Encoding UTF-8 Language en-GB LazyData true URL <https://github.com/shug0131/mreg> RoxygenNote 7.2.3 **Suggests** testthat  $(>= 3.0.0)$ Config/testthat/edition 3 NeedsCompilation no Author Simon Bond [aut, cre] (<<https://orcid.org/0000-0003-2528-1040>>), Vern Farewell [aut] Maintainer Simon Bond <simon.bond7@nhs.net> Repository CRAN Date/Publication 2023-10-26 16:30:04 UTC

## R topics documented:

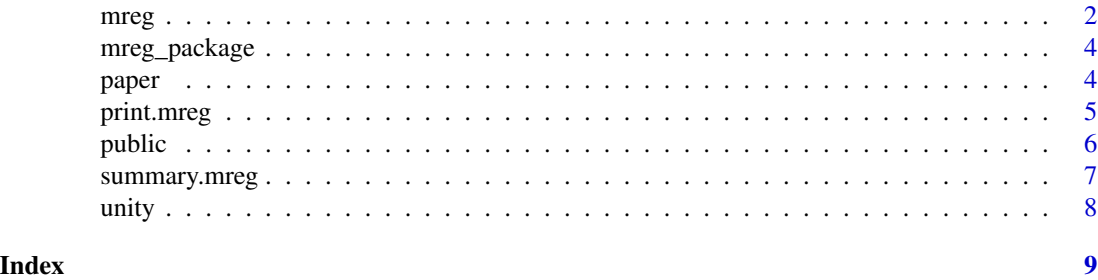

<span id="page-1-1"></span><span id="page-1-0"></span>This software was created for the paper referred to below. If a longitudinal data base has regularly updated explanatory variables, but whose outcome variable is only intermittently collected then we can still perform exact maximum likelihood estimation of a regression model if the outcome variable is discrete.

#### Usage

```
mreg(
  formula,
  data,
 patid,
  start.theta = NULL,
 modify = unity,modify.p = \theta,
 mod.format = ~1,
  density.name = "negbin",
  link = "log",iterlim = 100,
  gradtol = 1e-06,steptol = 1e-06,
  na.action = NULL,
 print.level = 2,
  zero.start = FALSE
)
```
#### Arguments

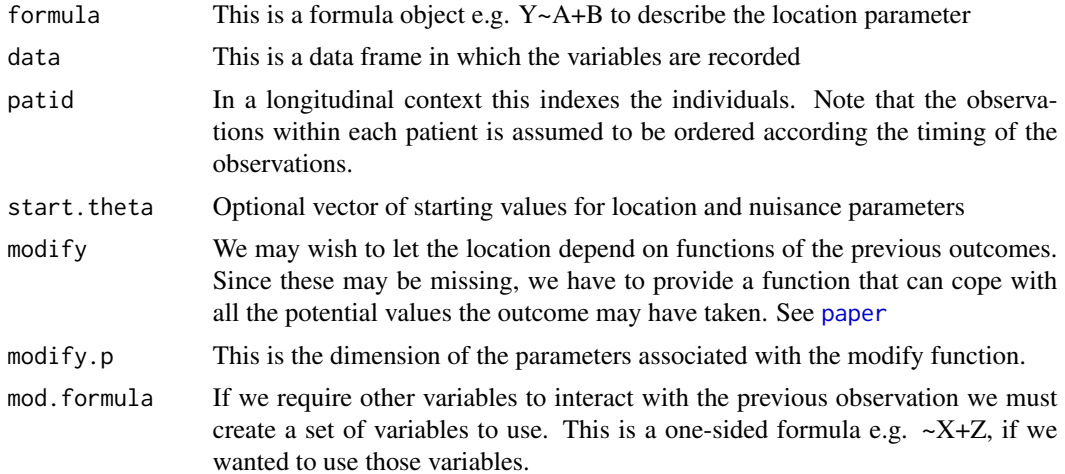

<span id="page-2-0"></span>mreg 3

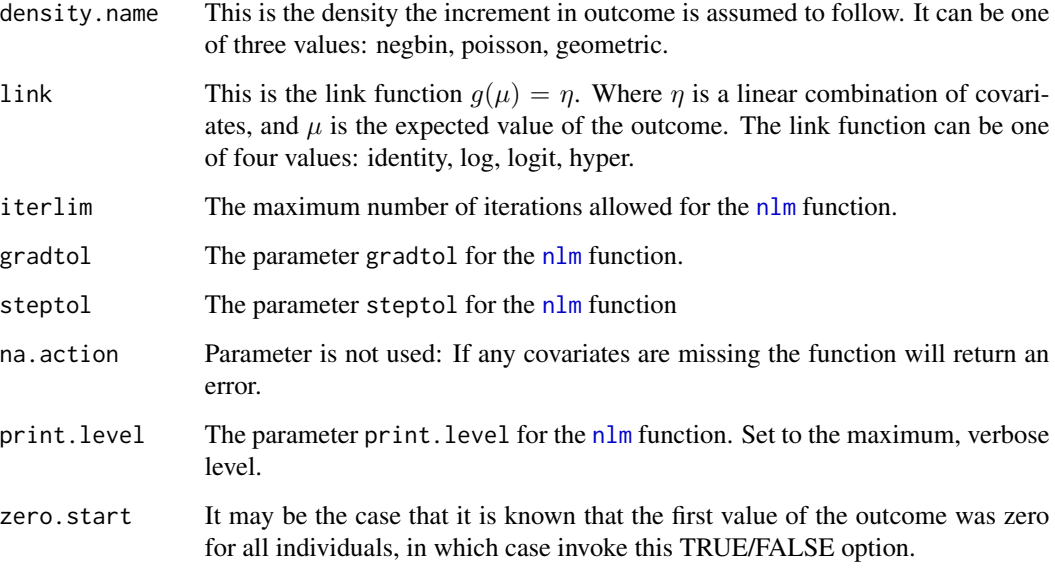

#### Value

It returns an object of class [mreg](#page-1-1) which is similar to a [lm](#page-0-0) object. It has [print](#page-0-0) and [summary](#page-0-0) methods to display the fitted parameters and standard errors.

#### References

Bond S, Farewell V, 2006, Exact Likelihood Estimation for a Negative Binomial Regression Model with Missing Outcomes, Biometrics

#### See Also

[print.mreg](#page-4-1), [summary.mreg](#page-6-1), [paper](#page-3-1), [unity](#page-7-1)

#### Examples

```
data(public)
## Not run:
mod1 <- mreg( damaged~offset(log(intervisit.time))+esr.init,
data=public,patid=ptno,print.level=2, iterlim=1000 )
mod.ncar <-mreg(damaged ~ offset(log(intervisit.time)) + esr.init +
         tender + effused + clinic.time, data = public, patid = ptno,
         modify = paper, modify.p = 5, mod.formula = \simart.dur.init,
       density.name = "negbin.ncar", iterlim = 1000, print.level = 2)
```
## End(Not run)

<span id="page-3-0"></span>

Implements the methods described in Bond S, Farewell V, 2006, Exact Likelihood Estimation for a Negative Binomial Regression Model with Missing Outcomes, Biometrics, Submitted. The main function is [mreg](#page-1-1).

#### References

Bond S, Farewell V, 2006, Exact Likelihood Estimation for a Negative Binomial Regression Model with Missing Outcomes, Biometrics

<span id="page-3-1"></span>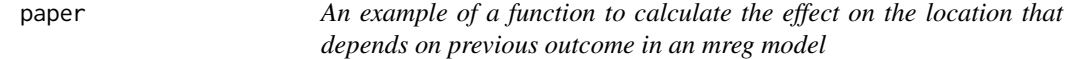

#### **Description**

In a regression model one may want to let the linear predictor depend on previous values of the outcome variable in longitudinal data. When the outcome variable is missing we can still do this but we have to create a function that calculates a vector of linear predictors with one element for each of the possible preceding values of the outcome.

#### Usage

paper(x, y, mod.Z)

#### Arguments

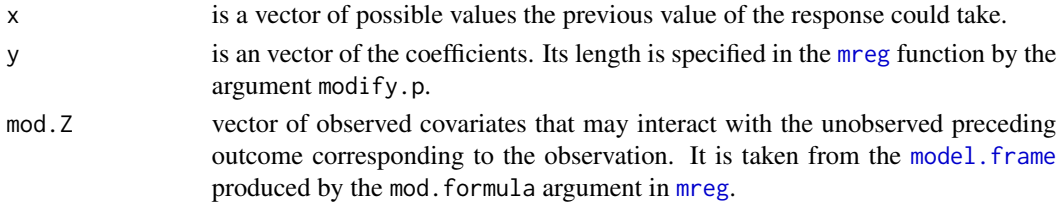

#### Details

This is an example function that was used in the paper referred to below. The user may write their own function as long as it takes the arguments specified above and returns a vector the same length as x that will be added to the linear predictor. It is up to the user to ensure that their function identifies the correct column of mod.Z using indices ([] that correspond to the desired variables in mod.formula. If any function other than [unity](#page-7-1) (which does nothing to the linear predictor) is used then it is not possible to produce fitted values or residuals.

#### <span id="page-4-0"></span>print.mreg 5

#### Value

A numeric vector the same length as x that will be added to the linear predictor. It also has two subsidiary attributes: par.names names to be used to label the associated coefficients, and par.dim the length of this vector of coefficients.

#### See Also

[unity](#page-7-1) [mreg](#page-1-1)

#### Examples

```
## The function is currently defined as
function(x,y, mod.Z){
 #x is the imputed response
 #y is the set of parameters
#mod.Z is a VECTOR/matrix of explanatory variables
rad.type <- cut(x, breaks=c(-1, 0, 4, 9, 50))if( is.vector(mod.Z)){
  arthdur.first <- rep(mod.Z[2],length(x))
}
else{
  arthdur.first <- rep(mod.Z[1,2], length(x))
}
X <- model.matrix( ~rad.type+I(x==0):arthdur.first)
structure( X[,-1, drop=FALSE]%*%y, par.names= colnames( X)[-1],par.dim=dim(X)[2]-1)
}
```
<span id="page-4-1"></span>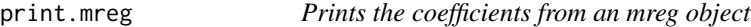

#### Description

Prints the coefficients from an mreg object

#### Usage

```
## S3 method for class 'mreg'
print(x, digits = max(3, getOption("digits") - 3), ...)
```
#### **Arguments**

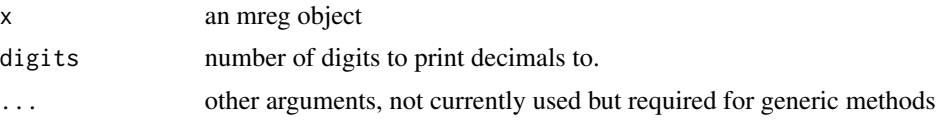

#### Value

It prints the coefficients from an [mreg](#page-1-1) regression model.

<span id="page-5-0"></span>6 public set of the contract of the contract of the contract of the contract of the public set of the contract of the contract of the contract of the contract of the contract of the contract of the contract of the contract

#### See Also

[mreg](#page-1-1) [summary.mreg](#page-6-1)

#### public *Subset of Arthritis Data*

#### Description

This is a subset of 100 patients and variables from the clinical data used in the paper below. *Not to be used in publications without permission of the authors.*

@format A data frame with 943 observations on the following 8 variables.

damaged The number of radiologically damaged joints

intervisit.time Time between clinic visits

esr.init The first ESR measurement

art.dur.init The duration of arthritis at first clinic visit

tender Count of the number of tender joints

effused Count of the number of effused joints

ptno Anonymous patient number

clinic.time Total time spend under clinical care

#### Usage

public

#### Format

An object of class data. frame with 943 rows and 8 columns.

#### Source

Bond S, Farewell V, 2006, Exact Likelihood Estimation for a Negative Binomial Regression Model with Missing Outcomes

<span id="page-6-1"></span><span id="page-6-0"></span>

@description Similar to [summary.glm](#page-0-0), it prints the coefficients, standard errors, Wald tests, residuals (if available) and dispersion from an [mreg](#page-1-1) object.

#### Usage

```
## S3 method for class 'mreg'
summary(
 object,
 digits = max(3, getOption("digits") - 3),
  symbolic.cor = object$symbolic.cor,
  signif.stars = getOption("show.signif.stars"),
  ...
\mathcal{L}
```
#### Arguments

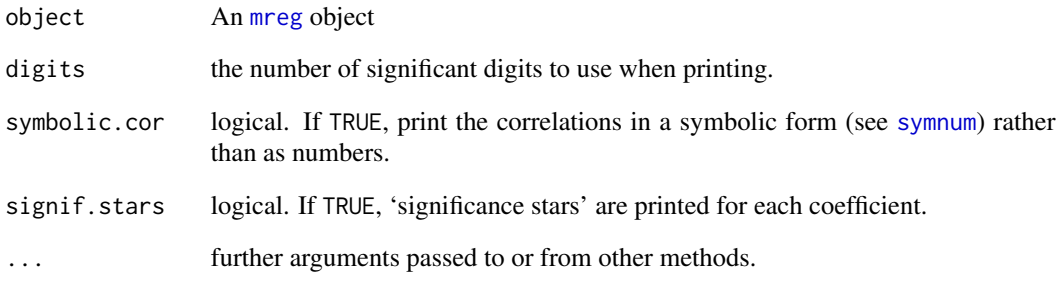

### Value

prints to output a description of the fitted model.

#### See Also

[mreg](#page-1-1) [print.mreg](#page-4-1)

<span id="page-7-1"></span><span id="page-7-0"></span>If the location term in a regression model does not depend on any previously observed values of the outcome in a longitudinal data set, then we obtain simplification in our estimation procedure when the outcomes can be missing. Using the default value of unity for the argument modify in the [mreg](#page-1-1) function does this.

#### Usage

unity(x, y, mod.Z)

#### Arguments

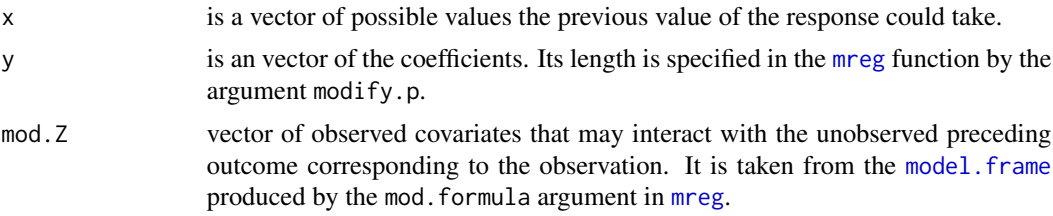

#### Details

This function is the default value for the argument modify for [mreg](#page-1-1). It does nothing to the linear predictor term. For this function unity there are no such covariates. A default value for mod. formula is ~1.

#### Value

A vector of zeroes the same length is the argument x.

# <span id="page-8-0"></span>Index

```
∗ datasets
    public, 6
∗ models
    mreg, 2
∗ print
    print.mreg, 5
    summary.mreg, 7
∗ programming
    paper, 4
    unity, 8
∗ regression
    mreg, 2
    paper, 4
    unity, 8
lm, 3
model.frame, 4, 8
mreg, 2, 3–8
mreg-package (mreg_package), 4
mreg_package, 4
nlm, 3
paper, 2, 3, 4
print, 3
print.mreg, 3, 5, 7
public, 6
summary, 3
summary.glm, 7
summary.mreg, 3, 6, 7
symnum, 7
unity, 3–5, 8
```